## **股识吧 gupiaozhishiba.com**

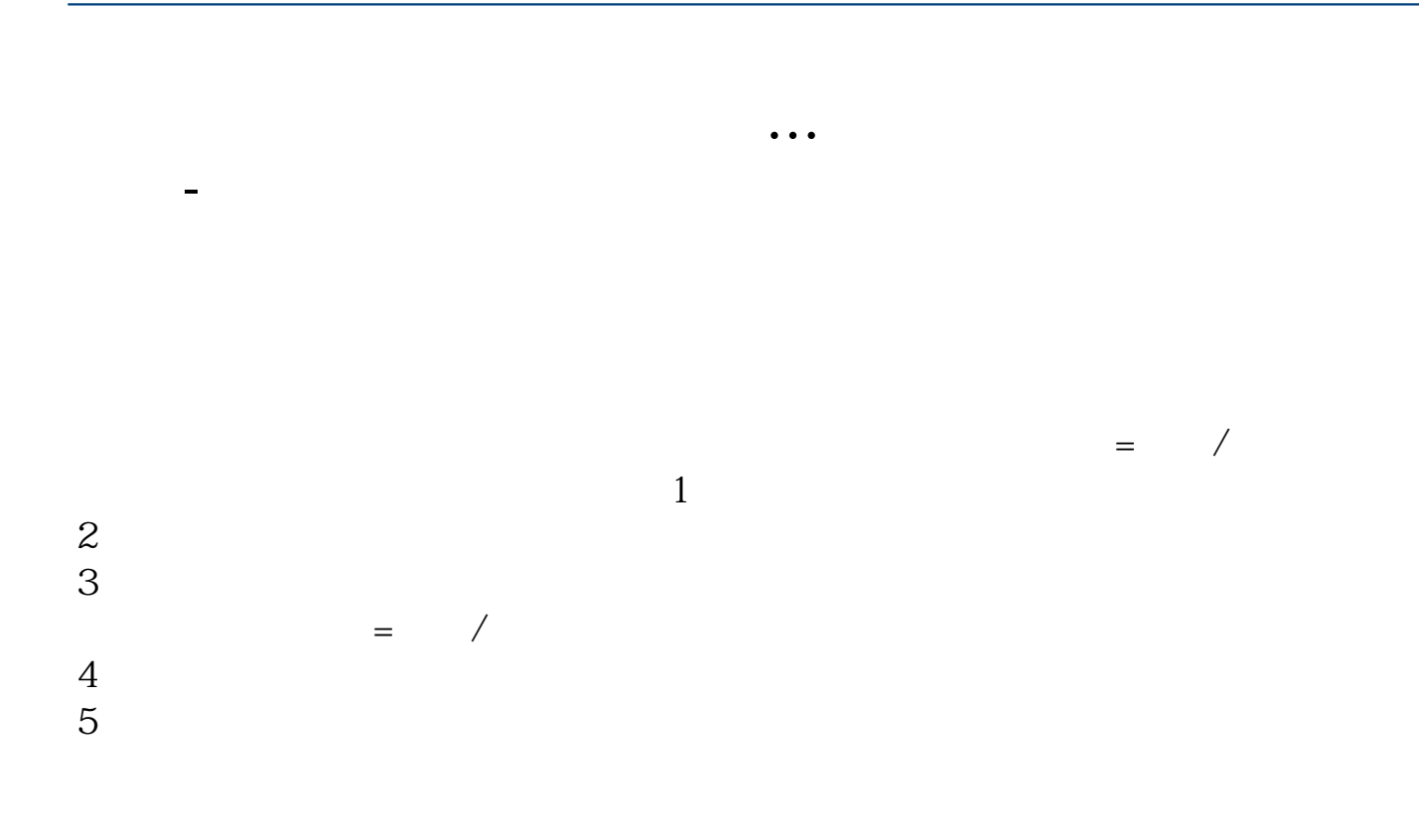

 $0.478$  $0.2<sub>0.2</sub>$ 

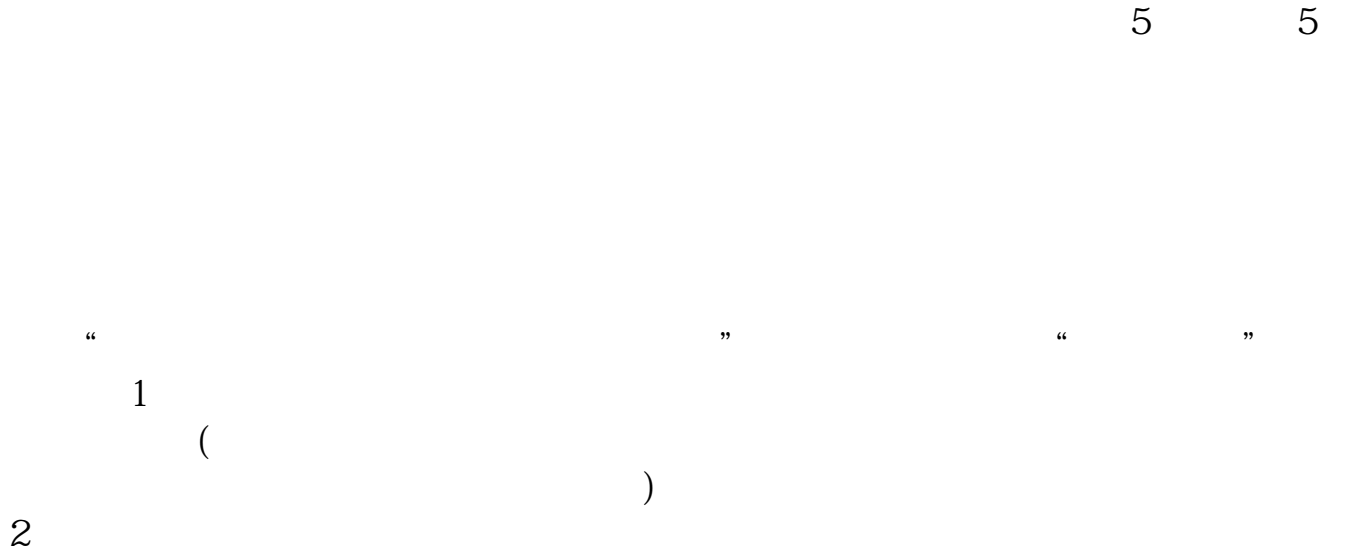

3、股民在电脑上运行"看盘软件"和"股票交易软件",分属两家不同公司,功

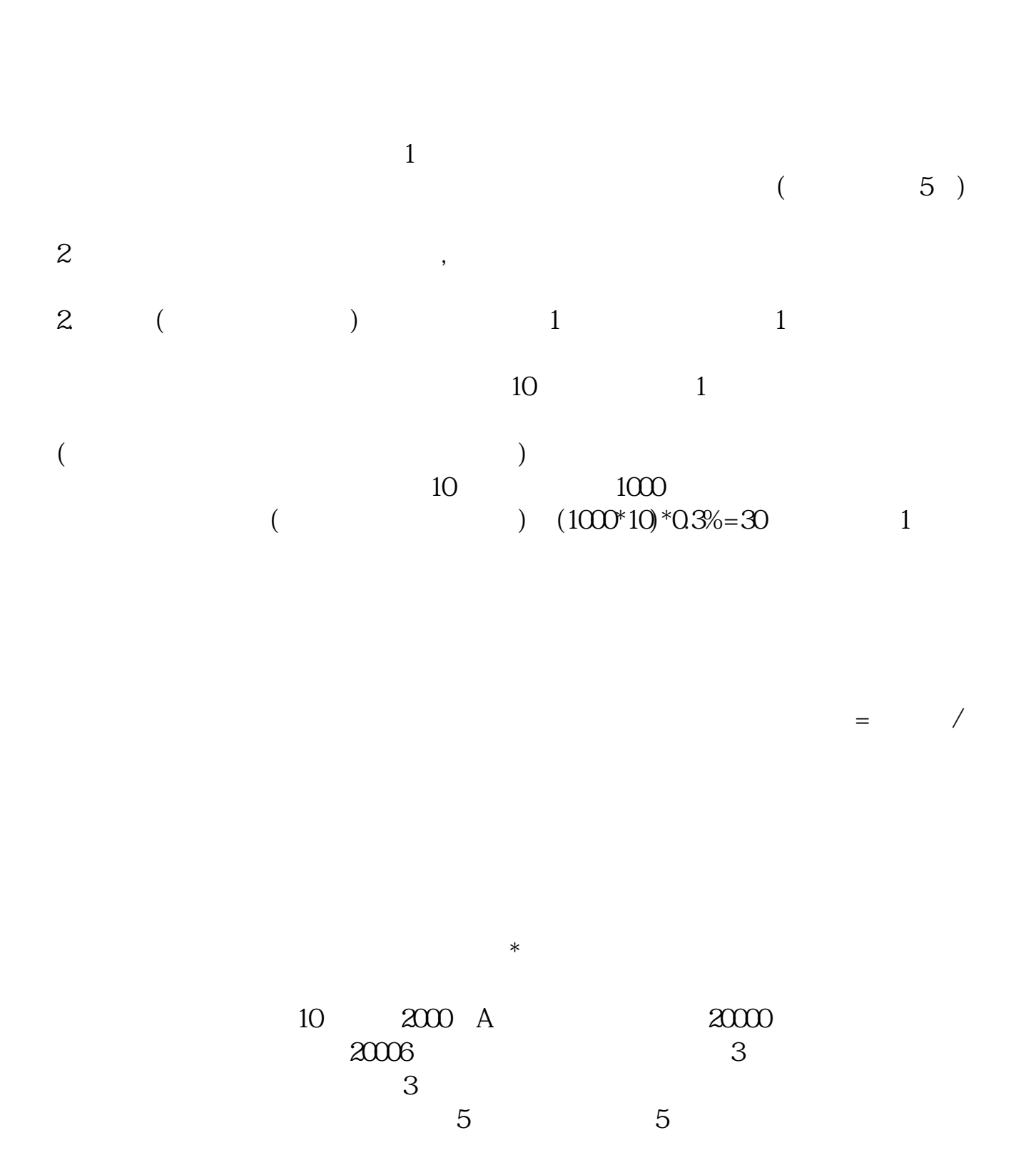

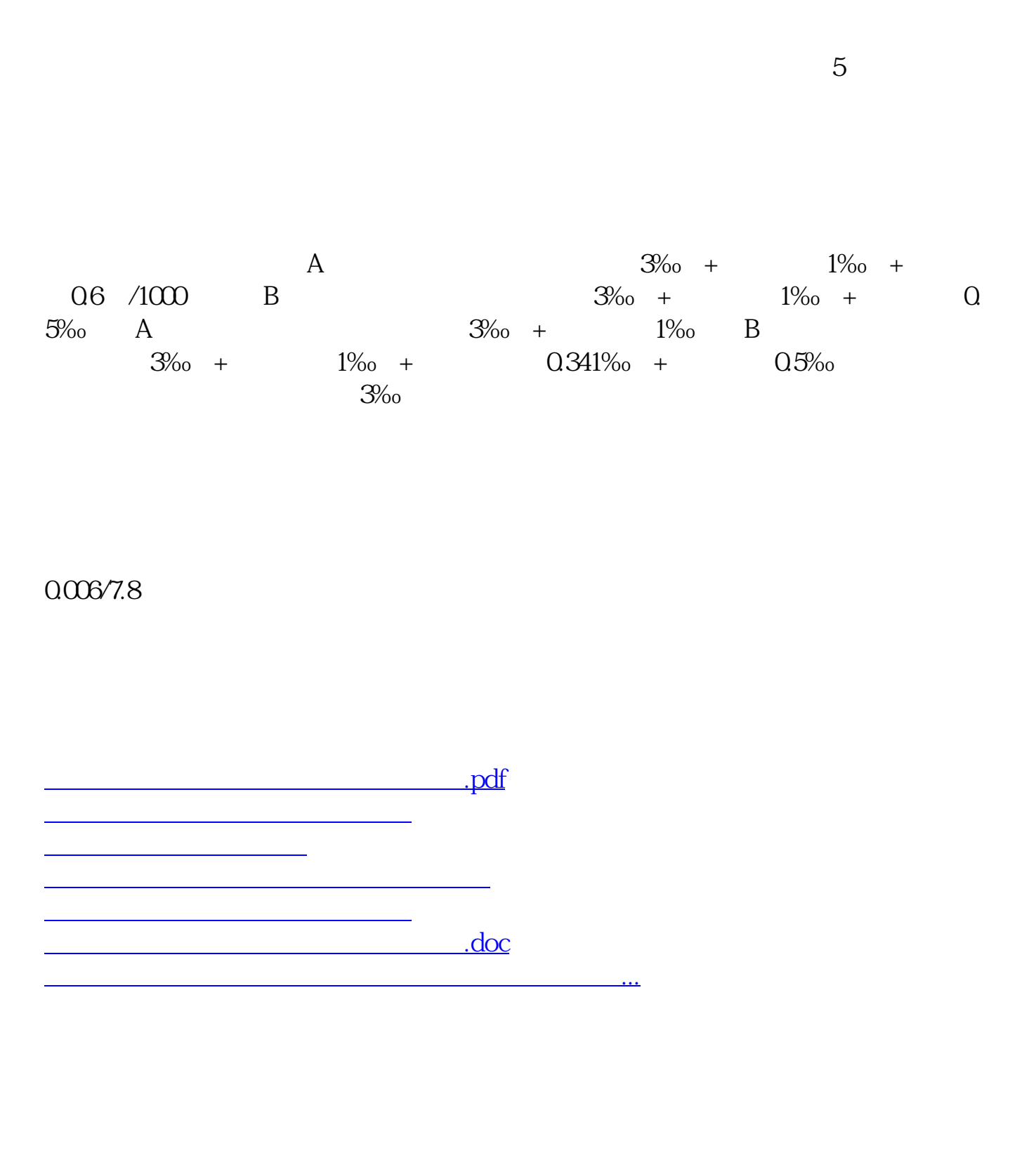

<https://www.gupiaozhishiba.com/article/41183022.html>